№ 2401

А.Б. Ваттана М.В. Колистратов Л.А. Шапошникова

## Электротехника и электроника

Электроника на оборудовании UniTr@in. Выпрямители и усилительные схемы

Лабораторный практикум

#### МИНИСТЕРСТВО ОБРАЗОВАНИЯ И НАУКИ РФ № 2401

ФЕДЕРАЛЬНОЕ ГОСУДАРСТВЕННОЕ АВТОНОМНОЕ ОБРАЗОВАТЕЛЬНОЕ УЧРЕЖДЕНИЕ ВЫСШЕГО ПРОФЕССИОНАЛЬНОГО ОБРАЗОВАНИЯ «НАЦИОНАЛЬНЫЙ ИССЛЕДОВАТЕЛЬСКИЙ ТЕХНОЛОГИЧЕСКИЙ УНИВЕРСИТЕТ «МИСиС»

Кафедра электротехники и микропроцессорной электроники

А.Б. Ваттана М.В. Колистратов Л.А. Шапошникова

# Электротехника и электроника

Электроника на оборудовании UniTr@in. Выпрямители и усилительные схемы

Лабораторный практикум

Под редакцией профессора Ф.И. Маняхина

Рекомендовано редакционно-издательским советом университета

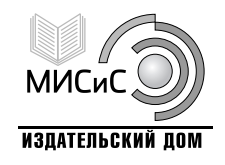

Москва 2014

#### Рецензент канд. техн. наук, доц. Г.Г. Шапкарина

### Ваттана, А.Б.

В21 Электротехника и электроника : Электроника на оборудовании UniTr@in. Выпрямители и усилительные схемы : лаб. практикум / А.Б. Ваттана, М.В. Колистратов, Л.А. Шапошникова. – М. : Изд. Дом МИСиС, 2014. – 52 с. ISBN 978-5-87623-804-7

Изложены основные теоретические сведения и расчетные формулы по темам лабораторных работ по электронике. Приведены описания схем включения полупроводниковых приборов в электрические цепи, смоделированные на оборудовании Lucas-Nulle. Даны общие методические рекомендации к выполнению лабораторных работ, обработке данных и оформлению отчетов о работах.

Предназначен для студентов специальностей 150100, 210100, 222900 при выполнении лабораторных работ по курсу «Электротехника и электроника».

УДК 621.3+621.38

ISBN 978-5-87623-804-7 © А.Б. Ваттана,

М.В. Колистратов, Л.А. Шапошникова, 2014

## ОГЛАВЛЕНИЕ

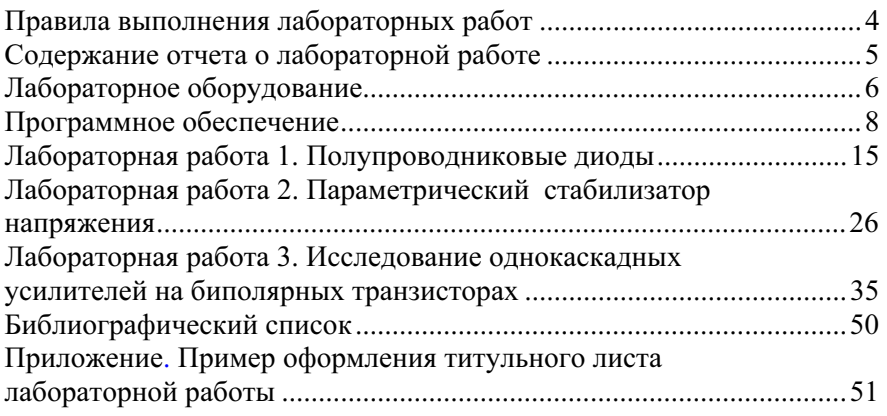

### ПРАВИЛА ВЫПОЛНЕНИЯ ЛАБОРАТОРНЫХ РАБОТ

1. Лабораторные работы проводятся в лабораторном классе с применением учебной платформы  $Unifr@in$ .

2. Для допуска к выполнению лабораторных работ студент обязан ознакомиться с правилами работы в компьютерном классе и правилами техники безопасности.

3. К началу лабораторной работы студенту необходимо ознакомиться с ее содержанием, изучить теоретические сведения по теме лабораторной работы, подготовить отчет для внесения экспериментальных данных и выполнения расчетов.

4. Полученные в ходе выполнения работы результаты студент должен занести в отчет о лабораторной работе.

5. При анализе результатов лабораторной работы полученные расчетные данные и характеристики необходимо прокомментировать (пояснить) с позиций известных теоретических положений.

6. Выводы по результатам лабораторной работы следует занести в отчет.

7. Студент должен защитить оформленную лабораторную работу. К защите допускаются студенты, получившие допуск, выполнившие лабораторную работу в полном объеме задания и оформившие ее в соответствии с настоящими правилами.

8. Для защиты лабораторной работы необходимо представить расчетно-графический экспериментальный результат и уметь объяснить его, а также ответить на вопросы преподавателя.